# **Sviluppare un progetto**

# **CARTELLE E FILE**

È possibile sviluppare una sequenza in vari modi. Tuttavia, vi sono alcuni aspetti sui quali molti lavoratori AV sono d'accordo. Uno di questi è la necessità di una buona disciplina riguardo ai nomi dei file e alla struttura delle cartelle.

## **Struttura delle cartelle**

È essenziale disporre di una buona struttura delle cartelle se si ha intenzione di tenere correttamente traccia di tutti gli elementi che compongono una sequenza audio-visiva. Ciascun progetto deve disporre di una sua specifica cartella. In questa cartella, possibilmente in una serie di cartelle secondarie, devono trovare posto tutte le immagini, i file audio, i clip video, le note di ricerca, ecc. Se si intende usare alcuni elementi in più sequenze, si deve tenere una copia separata di questi elementi all'interno di ciascuna delle cartelle pertinenti del progetto. La memorizzazione su disco rigido è ai giorni nostri abbastanza economica.

### **Nomi dei file**

Si deve definire un nome di file standard che abbia senso per il lavoratore. Per i file immagine, si deve porre particolare attenzione a preservare il nome fornito dalla fotocamera in tutti gli elementi derivati. Questo permetterà di localizzare rapidamente l'originale di ogni immagine derivata. Quando si inizia ad assemblare il proprio progetto PicturesToExe, è raccomandabile, di volta in volta, salvare il progetto usando un numero di versione (per esempio, nomeprogetto\_v2.pte). In questo modo è possibile abbandonare una costruzione che non sta andando nella giusta direzione e quindi riprendere una sua versione precedente. Forse il modo più facile per ottenere questo è di iniziare ogni giorno selezionando File > Salva con nome…

#### **Immagini**

Si inizia copiando nella cartella del progetto, tutte le immagini che si ritiene di potere utilizzare. È sempre possibile in seguito cancellare quelle che non sono utilizzate. Se si elabora qualcuna di queste immagini in un editor di immagini, è necessario salvare il file elaborato nel formato appropriato per l'editor; per esempio, come file .PSD se si usa Photoshop o una versione NEF se si usa Capture NX2. In questo modo sarà possibile in seguito riprendere il file e procedere a una sua ulteriore elaborazione. Da ciascun file immagine si deve produrre un file JPEG da utilizzare in PicturesToExe (o un file PNG se si vuole preservare le aree trasparenti dell'immagine).

#### **Audio**

Si inizia copiando nella cartella del progetto, tutti i file audio che si ritiene di potere utilizzare. È sempre possibile in seguito cancellare quelli che non sono utilizzati. Se si elabora qualcuno di questi file in un editor audio, è necessario salvare il file elaborato in un formato appropriato senza perdita di qualità per l'editor; per esempio, come file .aup se si usa Audacity o come file .asnd se si usa Adobe Soundbooth. In questo modo sarà possibile in seguito riprendere il file e eseguire ulteriori elaborazioni senza compromttere la qualità audio. Se si ottiene un file audio mediante cattura da una traccia di un CD, lo si deve fare nel formato WAV allo scopo di preservare la più alta qualità audio.

#### **Video**

Si inzia copiando nella cartella del progetto, tutti i file video che si ritiene di potere utilizzare. È sempre possibile in seguito cancellare quelli che non sono utilizzati. Potrebbe non essere necessario usare un programma editor video esterno poiché PicturesToExe dispone di un suo Convertitore video. A ogni file video che si converte usando PicturesToExe verrà automaticamente assegnato un nuovo nome file.

## **Elementi archiviati**

In una complessa sequenza AV è probabile verranno create molteplici versioni multiple di numerosi file. Si deve considerare l'utilizzo di una cartella secondaria nella struttura della cartella del progetto nella quale è possibile spostare le vecchie versioni. Queste non devono essere cancellate finché non si sarà certi di avere realmente terminato di lavorare su questa sequenza.

# **UN PERCORSO PER I LAVORATORI AV**

Questa vuole essere una semplice guida. Gli utenti devono esaminare come questa si adatta alla loro filosofia ed essere pronti a "cogliere" quelle parti che li soddisfa. Quanto più una sequenza AV è complessa, tanto più deve essere pianificata e preparata. Il punto di inizio, tuttavia, è in genere la stessa per tutte le sequenze: l'IDEA (cioè, qual è lo scopo di questa sequenza?)

- In questa fase molto precoce può essere utile per affrontare alcune questioni essenziali. Perché stai facendo questa sequenza? Chi la deve vedere?
- In relazione al soggetto, potrebbe essere necessario fare alcune ricerche. Questo potrebbe comportare la navigazione sul web per cercare informazioni, leggere libri e articoli di giornali, visitare musei e archivi, ecc.
- Man mano che la conoscenza e la comprensione del soggetto aumenta, si sarà in grado di pensare alla struttura e al contenuto generale della sequenza. In che modo si vuole catturare l'attenzione degli spettatori? Quale messaggio si vuole lasciare nelle loro teste? In altre parole, si sta impostando la forma della sequenza: inizio, parte centrale e fine.
- Se si programma di avere un commento parlato nella sequenza, probabilmente sarà necessario produrre una scaletta. Questa può poi servire con guida dettagliata per la sequenza. La storia raccontata dal commento parlato dovrà essere illustrata con una combinazione di immagini, audio e video.
- A un certo punto sarà probabilmente necessario andare fuori e scattare immagini/registrare audio/riprendere video per ottenere il materiale grezzo. Questo poi dovrà essere elaborato: selezionare/scartare, correggere/migliorare, ritagliare/modificare, ecc. Infine, si arriva al punto in cui si è pronti ad assemblare il proprio capolavoro. Una volta completato l'assemblaggio si potrebbe pensare di avere terminato.
- Tuttavia, tutti gli sforzi che sono stati impiegati, hanno fatto affezionare l'autore al proprio progetto. Ora è necessario metterlo da parte per due o tre settimane. Quando lo si riprenderà e lo si riesaminerà, quasi certamente, si vedranno e si ascolteranno cose che ora sembrano inaccettabili.
- Si è arrivati a quella che talora è la parte più difficile di tutte: la rifinitura. A questo punto è d enorme aiuto avere a disposizione qualcuno più esperto che esamini il lavoro, e dia un suo parere costruttivo.
- Tuttavia, la sfida più grande nella fase di rifinitura è sapere quando fermarsi. Ci si deve

chiedere: questa modifica che si sta per eseguire può migliorare la sequenza? O semplicemente la si sta rendendo diversa? In quest'ultimo caso, si sta solo armeggiando, e non raffinando; è arrivato quindi il momento di interrompere ogni ulteriore lavoro su questa sequenza.

From: <https://docs.pteavstudio.com/>- **PTE AV Studio**

Permanent link: **<https://docs.pteavstudio.com/it-it/9.0/techniques/develop>**

Last update: **2022/12/18 11:20**

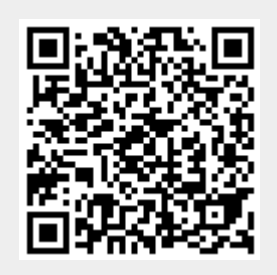